Mastercam X

- 13 ISBN 9787561233948
- 10 ISBN 7561233949

出版时间:2012-8

页数:255

### 版权说明:本站所提供下载的PDF图书仅提供预览和简介以及在线试读,请支持正版图书。

www.tushu111.com

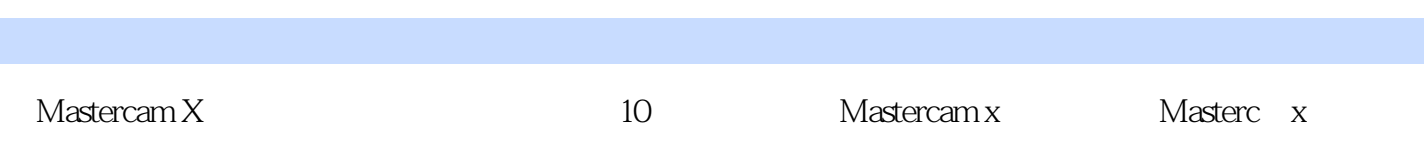

Mastercam X

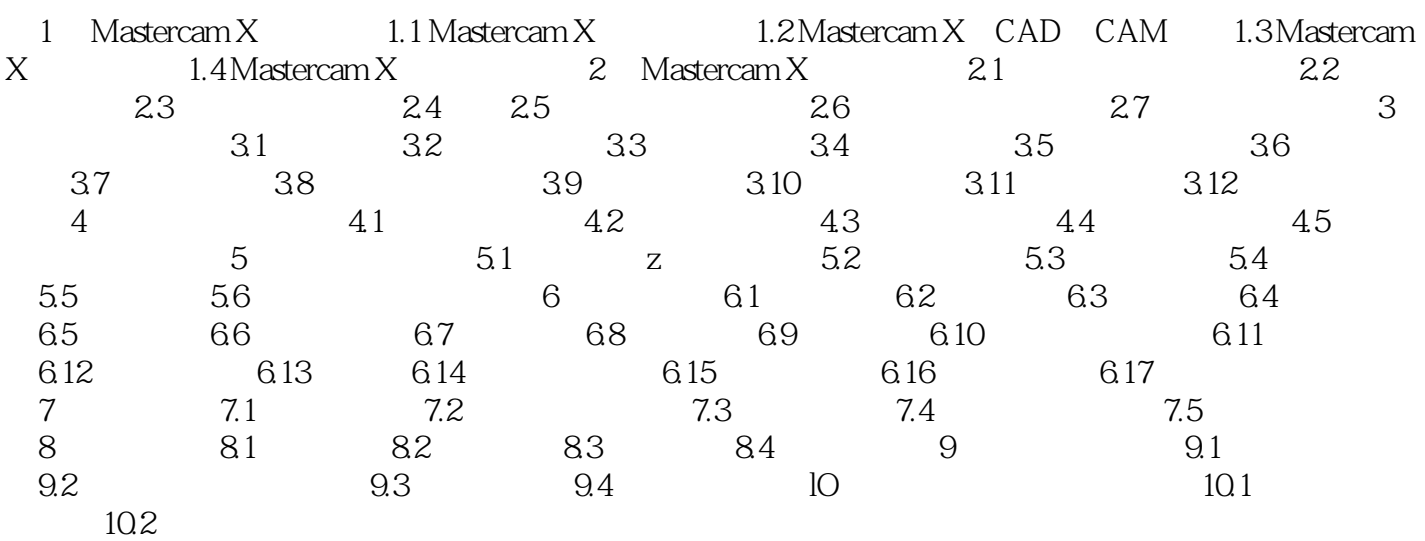

Mastercam X

Mastercam X and the Mastercam X and  $\sim$ , and the contract of  $\mathcal{H}$ 

Mastercam X

本站所提供下载的PDF图书仅提供预览和简介,请支持正版图书。

:www.tushu111.com